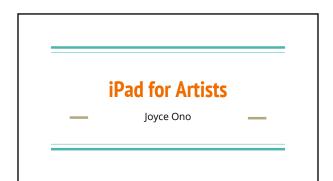

### Goals

- Awareness of iPad apps useful for artists working in real media
- Awareness of how an iPad can be used as a document camera

#### iPad apps useful for artists

Camera Lucida = app that allows you to trace a photo reference.

Copyit = overlays a grid over a reference photo to facilitate accurate drawing, also has some photo editing tools useful for artists.

Autodesk Sketchbook = sophisticated drawing/painting program used for creating value and color studies, help with solving painting problems

#### Demo on using iPad as a Document Camera

- Need a suitable stand to hold the iPad or iPhone
- OLLI has purchased a floor stand suitable for an iPad
- Connect iPad to projector or TV via an adapter
- Use the iPad camera to project to screen or TV
  - Can see what you are projecting, unlike the ELMO document camera
  - $\circ~$  Can vary the size of image projected
  - Field of view is limited by height of stand

## 🔀 Demo on Camera Lucida app

• Need a stand to hold the iPad and still reach the surface to trace • ProComputing Products, Justand

http://ipaddocumentcamera.com/pages/ipad-pro-stand

- YouTube tutorial: <u>https://www.youtube.com/watch?v=9Tco3PC9TUs</u>
- Load in an image
- Trace image onto paper surface
- · App has been used to create decorations on cakes, cookies

#### Home made stands

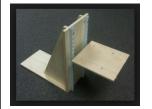

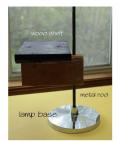

Youtube video

Cookie/cake decorating

https://www.youtube.com/watch?v=lyVgMHdJn6w

## **O** Demonstration on the use of Copylt

- Load photo
- Do some photo editing
- Apply grid
- Vary grid properties
- Use gridded photo to draw image on tracing paper
- Transfer drawing onto painting surface using a light box.

# Demo on using Sketchbook for Solving Painting problems

- Take photo of painting
- Bring image into Sketchbook layer
- Add layer to use for playing with the painting with painting tools
- Can play with what if..... questions.

# Using Sketchbook for Value Studies

- Value studies are useful to serve as a guide for painting, is a map of the dark and light shapes that lead your eyes through a painting.
- Create a sketch from photo reference or photograph the sketch you will be using for a painting.
- Use layers to paint in varying values.
- Can vary the location of values to see what works best.

#### Summary

- Fun apps to facilitate drawing and painting
- Apps change all the time, require being flexible!
- I haven't really used these apps to produce digital art except to doodle.
- iPad Pro has pressure sensitive screen and the new Apple Pencil closely simulate drawing with real media
- See Bob Newcomb's new toys
- Last IMD7 class session on Monday, March 14, 10-noon in Room 11 will be on learning the Camera Lucida app. Members may register in the OLLI office for the class for \$5. Download the \$4.99 app before coming to class.

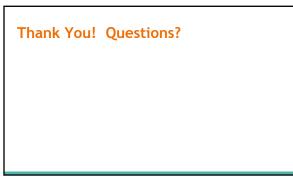